## クーポン設定方法

a fill

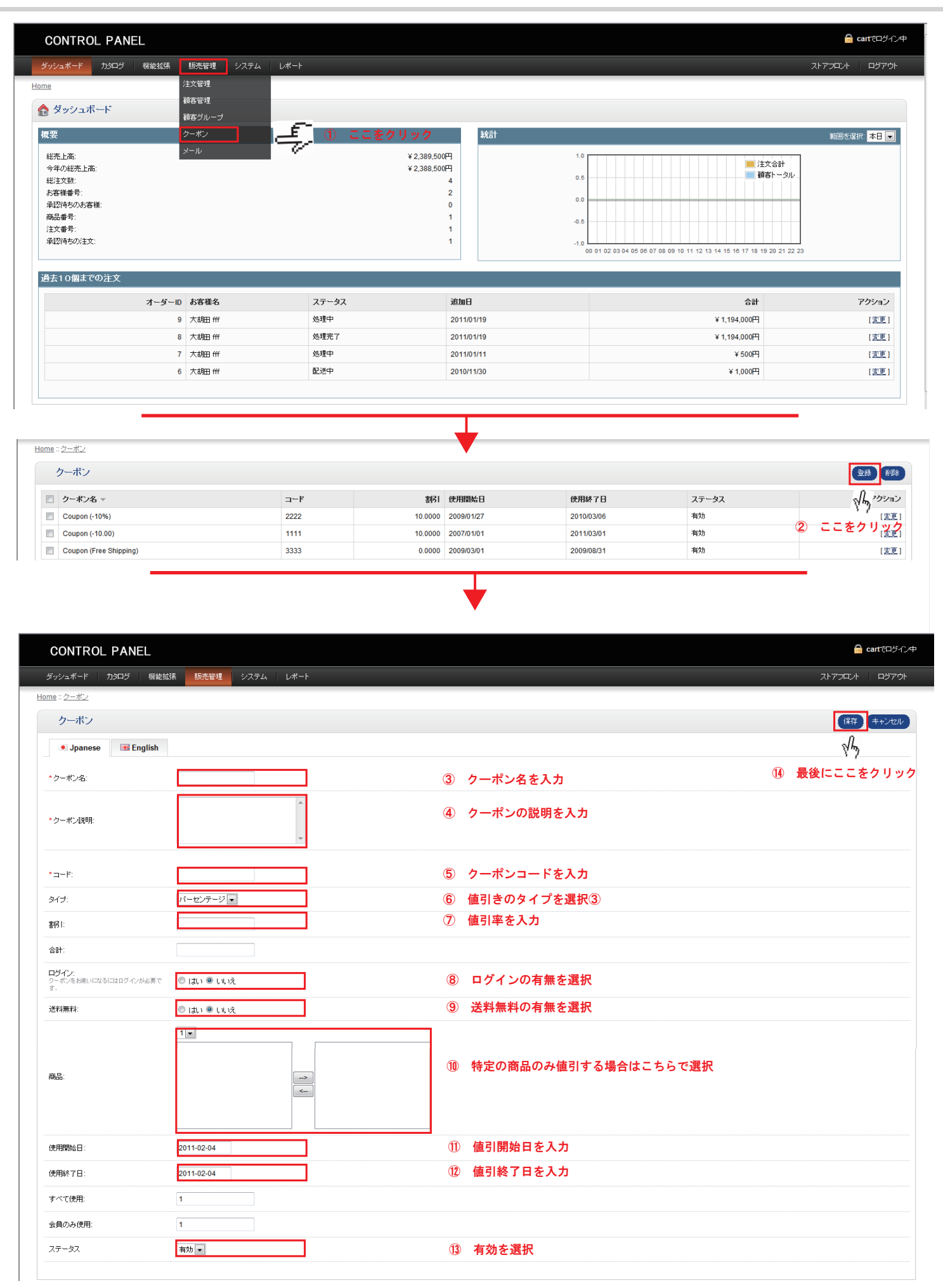